#### **UNIVERSITY**

#### [UNLV Best Teaching Practices Expo](https://digitalscholarship.unlv.edu/btp_expo) [Faculty Affairs](https://digitalscholarship.unlv.edu/fac_affairs) Faculty Affairs

1-18-2018

#### Add Interactive Elements to Videos Using H5P

Benjamin Root University of Nevada, Las Vegas, benjamin.root@unlv.edu

Follow this and additional works at: [https://digitalscholarship.unlv.edu/btp\\_expo](https://digitalscholarship.unlv.edu/btp_expo?utm_source=digitalscholarship.unlv.edu%2Fbtp_expo%2F17&utm_medium=PDF&utm_campaign=PDFCoverPages)

Part of the [Computer Sciences Commons](http://network.bepress.com/hgg/discipline/142?utm_source=digitalscholarship.unlv.edu%2Fbtp_expo%2F17&utm_medium=PDF&utm_campaign=PDFCoverPages), [Higher Education and Teaching Commons,](http://network.bepress.com/hgg/discipline/806?utm_source=digitalscholarship.unlv.edu%2Fbtp_expo%2F17&utm_medium=PDF&utm_campaign=PDFCoverPages) and the [Online](http://network.bepress.com/hgg/discipline/1296?utm_source=digitalscholarship.unlv.edu%2Fbtp_expo%2F17&utm_medium=PDF&utm_campaign=PDFCoverPages)  [and Distance Education Commons](http://network.bepress.com/hgg/discipline/1296?utm_source=digitalscholarship.unlv.edu%2Fbtp_expo%2F17&utm_medium=PDF&utm_campaign=PDFCoverPages)

#### Recommended Citation

Root, Benjamin, "Add Interactive Elements to Videos Using H5P" (2018). UNLV Best Teaching Practices Expo. 17.

[https://digitalscholarship.unlv.edu/btp\\_expo/17](https://digitalscholarship.unlv.edu/btp_expo/17?utm_source=digitalscholarship.unlv.edu%2Fbtp_expo%2F17&utm_medium=PDF&utm_campaign=PDFCoverPages) 

This Poster is protected by copyright and/or related rights. It has been brought to you by Digital Scholarship@UNLV with permission from the rights-holder(s). You are free to use this Poster in any way that is permitted by the copyright and related rights legislation that applies to your use. For other uses you need to obtain permission from the rights-holder(s) directly, unless additional rights are indicated by a Creative Commons license in the record and/ or on the work itself.

This Poster has been accepted for inclusion in UNLV Best Teaching Practices Expo by an authorized administrator of Digital Scholarship@UNLV. For more information, please contact [digitalscholarship@unlv.edu.](mailto:digitalscholarship@unlv.edu)

# Add Interactive Elements to Videos Using H5P<br>Benjamin Root, Instructional Applications Programmer

#### The practice and the need it addresses

#### **Video Content**

H5P is a free authoring tool to annotate and improve your existing videos with:

- Self-check quizzes
- Bookmarks
- Explanatory text and images
- Links to supplementary materials

H5P interactive videos are accessit users with disabilities, through screen readers and keyboard commands.

#### **H5P**

Face-to-face, hybrid, and online courses include a variety of video resources.

- Recorded lectures and interviews
- Film Clips
- Narrated Powerpoints
- Virtual field-trips
- Laboratory experiments

# **Universal Accessibility**

Signaling important details within videos and segmenting with bookmarks help novice learners focus on key details in videos. (Brame 2016)

#### **Reduce Cognitive Load**

The Office of Online Education creates interactive videos for online courses. They can help you get started.

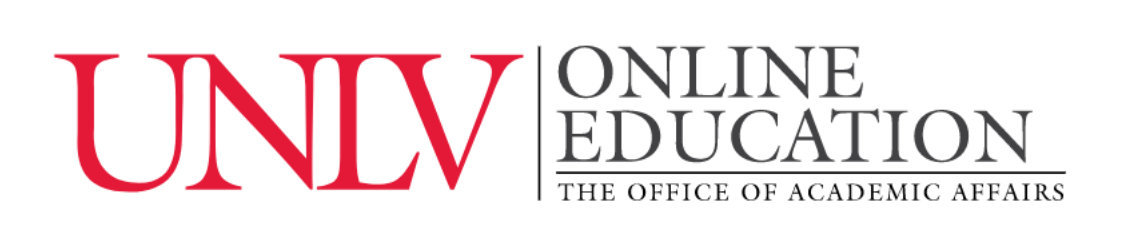

Students are more engaged with material that is clearly targeted to them. Adding annotations can help students perceive value in videos. (Brame 2016)

# **Office of Online Education**

#### **Resources and where to find them**

#### **Increase Engagement**

Self-checks which are interpolated into videos help students assess their understanding of a concept in the way that the instructor intends. (Brame 2016)

### **Provide Transparency**

Interpolated Self-checks in videos have been shown to increase note-taking and reduce mind-wandering. (Szpunar 2013)

## **Activate Learning**

#### **Literature Reference**

Brame, C. J. (2016). Effective Educational Videos: Principles and Guidelines for Maximizing Student Learning from Video Content. Cell Biology, 15(4)

#### **H5P.org**

Provides free accounts which can b used to author interactive videos. Their site has examples to help get starte

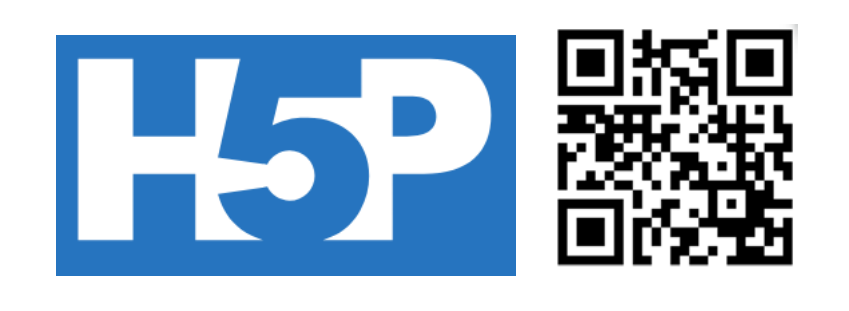

#### **On-Campus Experts**

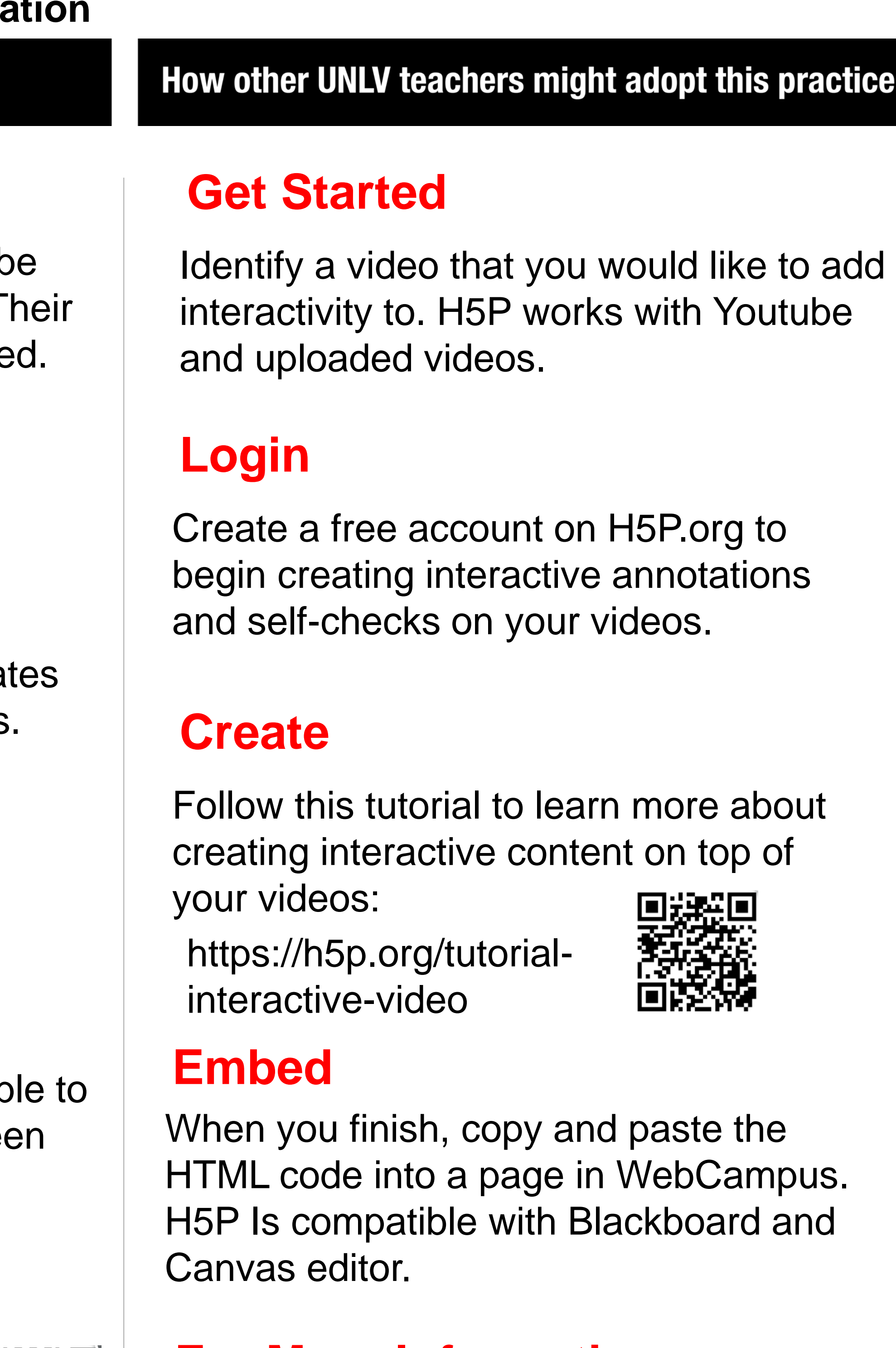

You can get help from online forums at: <https://h5p.org/forum>

Faculty members who would like to work with Online Education should contact us: (702) 895-0334 online@unlv.edu

#### **For More Information**

# **Example**

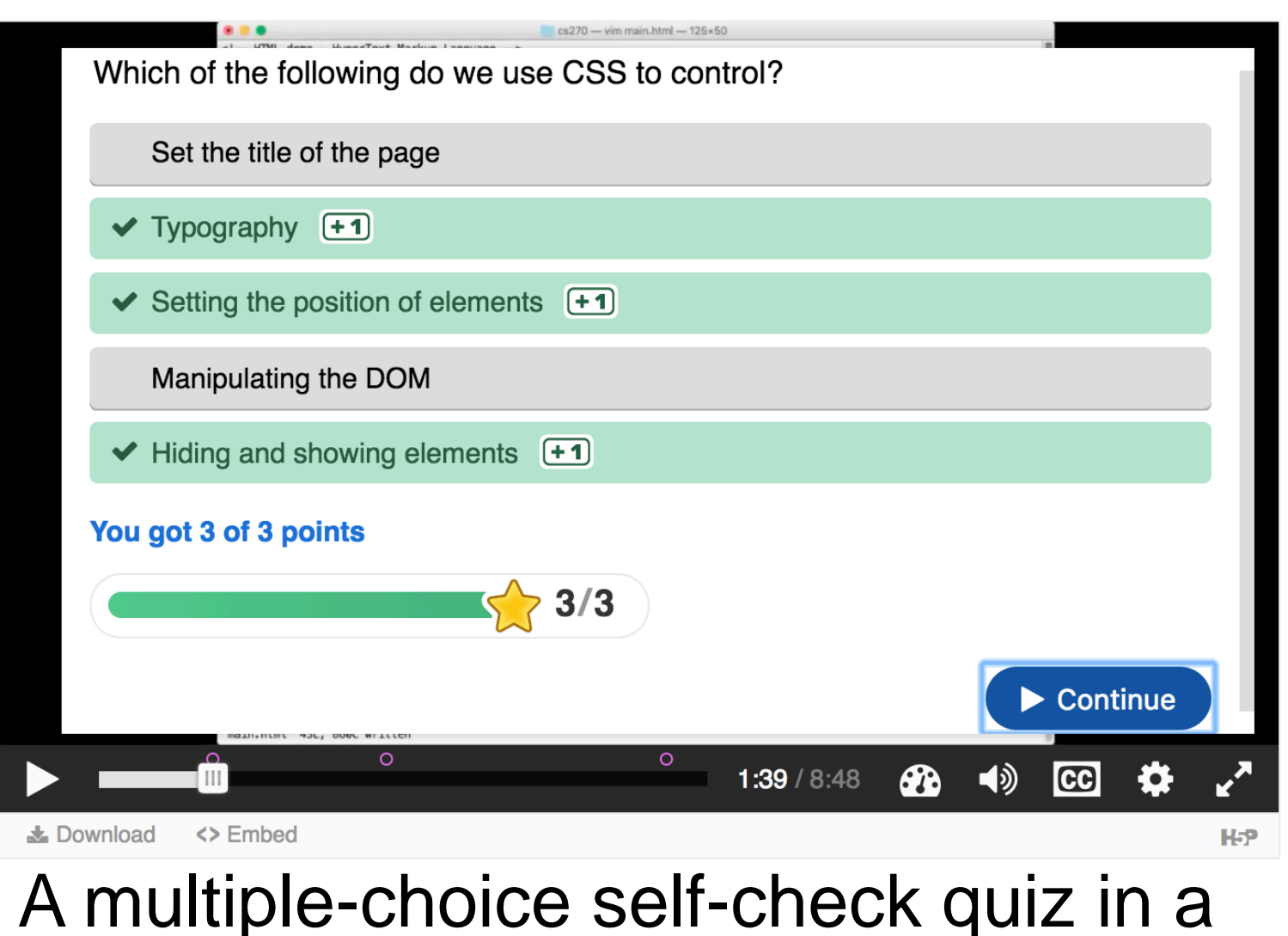

Computer Science video lecture.

#### **Evidence this practice benefits UNLV Students**

To increase student engagement, video materials can include interactive components.

> Szpunar, K. K., Khan, N. Y., & Schacter, D. L. (2013). Interpolated memory tests reduce mind wandering and improve learning of online lectures. Proceedings of the National Academy of Sciences of the United States of America, 110(16), 6313–6317.

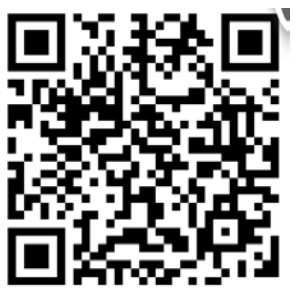

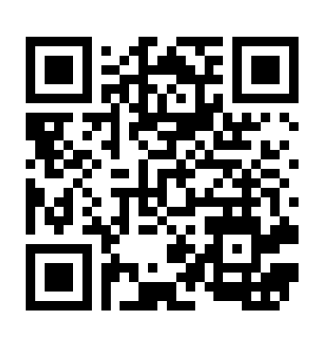

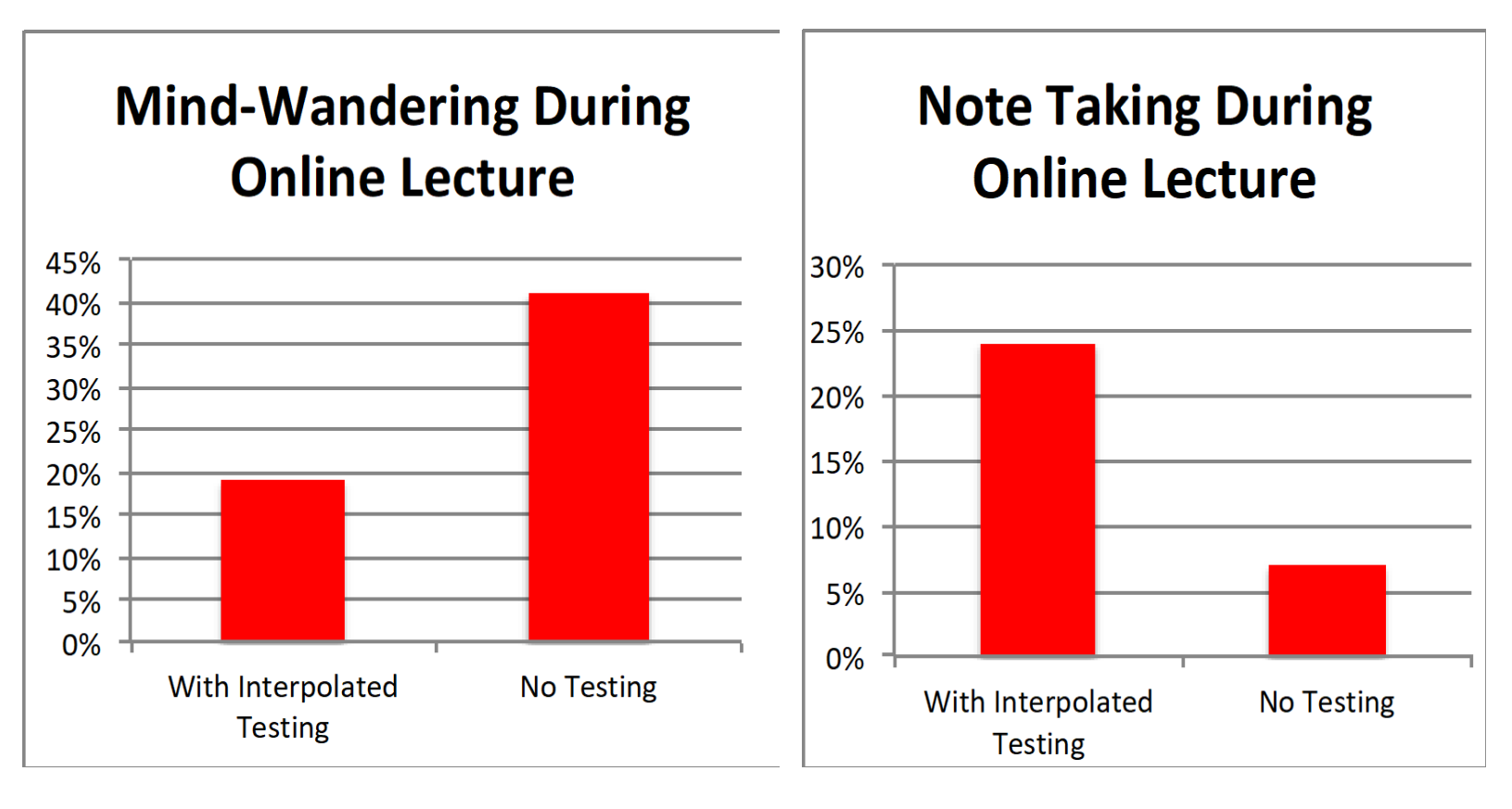

*(data from Szpunar et al. 2013)*